## **FzCalc Crack For Windows [Updated] 2022**

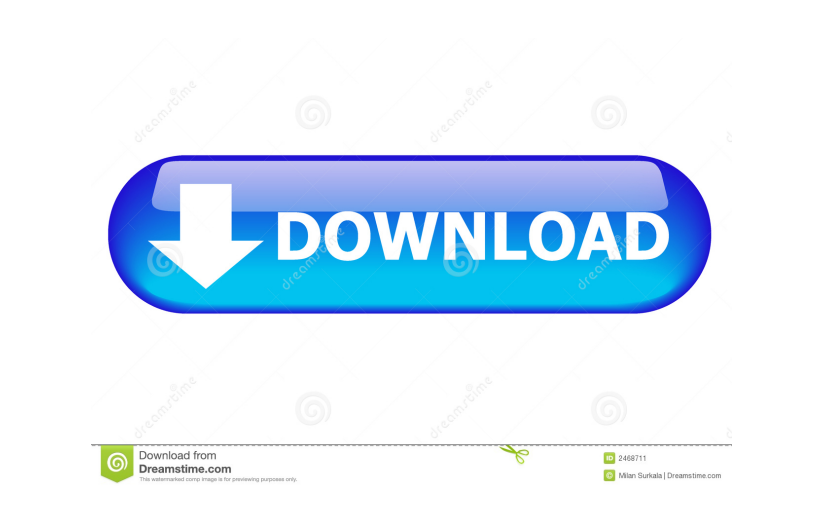

**FzCalc Crack + Activation Code With Keygen [Latest] 2022**

FzCalc is a software package, which calculates and evaluates multi-criteria fuzzy numbers. The evaluation of fuzzy numbers can be based on the weights, which are assigned to the fuzzy numbers. The fuzzy numbers are specified in a table and their values are visualized. An extensive discussion of fuzzy arithmetic is provided in the course. The fuzzy numbers are visualized as tables. Multiparameter membership functions and fuzzy sets are used to define fuzzy arithmetic. The fuzzy membership function is specified with fuzzy variables and fuzzy numbers. It is possible to model to membership functions as fuzzy numbers. Fuzzy sets and fuzzy sets are used to represent decision problems. Fuzzy sets are used to model uncertain data and fuzzy numbers to model the fuzzy parameters of decision problems. The fuzzy numbers are visualized and evaluated in a graphical user interface. The user interface has been created using the Visual C++ Visual Edition Professional 1.8. FzCalc DifTran A utility to solve fuzzy Linear Difference Transforms. It is inspired in the C++ framework for fuzzy arithmetic proposed by I. Krause. This project has been developed for the course "Introduction to Fuzzy Arithmetic", with the contribution of Ioannis Lontos. FzCalc FuzzyOperations The project to implement new fuzzy operations: Fuzzy sums, fuzzy products, fuzzy quotients, fuzzy powers, fuzzy minimums, fuzzy maximums, fuzzy minimums of fuzzy numbers and fuzzy maximums of fuzzy numbers. FzCalc FzMult The project to implement new Fuzzy multiplication, Fuzzy exponentiation, Fuzzy logarithms, Fuzzy roman numbers and Fuzzy reciprocals. FzCalc Evaluation The project to implement a fuzzy function evaluation method for solving fuzzy multiobjective problems. This project is still a work in progress. It has the goal of providing the same features of FzCalc 3.0, but it is compatible with the present Visual Studio 2003. FzCalc MultiMap A multi-criteria mapping algorithm for fuzzy numbers. It consists in the combination of different fuzzy number mapping algorithms, and by specifying weights for these algorithms. The combined algorithm is applied to assign a single fuzzy number to each attribute.

**FzCalc Crack [Mac/Win]**

A KEYMACRO editor for "FzCalc Download With Full Crack" is included in the download package. It enables user to type in natural language macros and evaluate them in "FzCalc Download With Full Crack".Histologic evaluation of posterior composite resin restorations: an experimental study in dogs. The restorative materials are so important in dental practice. Restoration of the non-cervical surfaces of posterior teeth by using composite resin is still a challenge, but clinical success rates are acceptable. This study evaluated the long-term clinical and histologic performance of a posterior resin composite restoration in 12 dogs. A total of 36 cavities were prepared on the distal surfaces of the lower first and second molar teeth on each of six beagle dogs. The cavities were randomly divided into two groups. A total of 18 cavities were restored by the customary restorative method using conventional technique (group 1); the other 18 cavities were restored using hybrid technique (group 2). The cavities were placed and restored according to the manufacturers' recommendations, and the restorations were evaluated clinically and histologically. The results of this study showed that all the restorations, regardless of the technique, were clinically successful at 12 months. The radiographic analysis showed no restoration-to-enamel junction (R-E-J) radiolucency at the 12-month evaluation in both groups. The histologic analysis of group 1 showed that 77.8% of the restorations

were sound at 6 months, but this rate decreased to 55.6% at 12 months. In the hybrid group, the percentages of sound restorations were 66.7% and 50% at 6 and 12 months, respectively. This study concluded that the hybrid technique was more favorable than the customary restorative technique. This method may provide a more predictable clinical outcome.Evidence for a role of the M1 receptor in the antinociceptive effect of iontophoretically applied L-glutamate in the rat. The antinociceptive effect of iontophoretically applied L-glutamate in the rat was investigated using the hot plate test and the tail-flick test. L-Glutamate induced a dose-related antinociceptive effect in the hot plate test. This effect was attenuated by co-administration of the selective N-methyl-D-aspartate (NMDA) receptor antagonist MK-801 and was abolished by prior administration of the gamma-aminobutyric acid (GA 1d6a3396d6

FzCalc can be used as a tool to model, analyze, solve, and solve fuzzy problems. FzCalc consists of two parts: modeling and evaluation. The modeling part consists of a (fuzzy) problem, fuzzy goal function, solution sets, and fuzzy evaluation. The evaluation part consists of a fuzzy model, objective functions, and objective function operators. A fuzzy problem is defined by fuzzy goals. Each fuzzy goal represents the fuzzy objectives of a fuzzy problem. These goals can be arranged in a hierarchical tree structure, which is formed by the solution sets of the goals and the goal operators of the solution sets. The evaluation part contains operators for defining objective functions and evaluating fuzzy solution sets. The model can also include an optimizer which contains operators to maximize or minimize fuzzy goals. Here are some important examples: ? Modeling of decisions under uncertainty with fuzzy goals and solution sets ? Maximization of fuzzy goals with fuzzy objectives ? Hierarchical modeling of manufacturing processes ? Optimization of the weighted fuzzy goals of decision makers ? Optimization of maximum or minimum fuzzy goals Usage: Use the FzCalc application for creating and evaluating fuzzy problems. You can model fuzzy problems as described above and use the evaluation part. The application can also be used to evaluate fuzzy goals and fuzzy decisions. You can use the application for solving fuzzy problems with fuzzy goals. You can use the application to analyze, solve, optimize, and predict fuzzy problems. Tips & Troubleshooting: FzCalc can be used for modeling and solving fuzzy problems. You can use the FzCalc application for solving fuzzy problems and also for evaluating fuzzy goals. The application provides convenient operators to define fuzzy goals and fuzzy objectives. FzCalc supports a convenient graphical user interface. FzCalc can be used with all softwares which support Fuzzy logic. You can also use FzCalc with Matlab and other mathematical programming softwares. The modeling part of FzCalc can be used in stand-alone mode. You can also integrate FzCalc into other applications. FzCalc can also be used as a stand-alone application. Advanced Features: FzCalc includes an optimizer which contains operators to maximize or minimize fuzzy goals. A fuzzy model can also include an optimizer which

FzCalc is an interactive fuzzy decision support system. It supports fuzzy modeling and fuzzy multiobjective decision making using a fuzzy graph. It includes two types of functions for fuzzy modeling. They are the similaritybased function and the fuzzy set-based function. The similarity-based function enables modeling of fuzzy data using fuzzy sets. The fuzzy set-based function enables modeling of fuzzy data using fuzzy numbers. FzCalc uses fuzzy graphs to represent fuzzy sets and fuzzy relations. The fuzzy graph consists of fuzzy node, fuzzy edge and fuzzy attribute. The fuzzy graph is embedded into the user interface as a fuzzy graph tree. It is well compatible with Win-FzTree. An example: Assume you have to decide which hospital is best to treat a certain disease. Suppose you have a set of "Question" with fuzzy relation R to "Fact" like "treatment is effective to a disease". "Treatment" is a fuzzy attribute of "Question". The value range of "Treatment" is (0.0, 1.0). Based on the user input, fuzzy graphs are built. The fuzzy graph tree is constructed. Then a decision is made by considering all the information stored in the fuzzy graphs. In this case, you can make a decision by one single click. Now, let us explain how to use FzCalc. FzCalc requires Microsoft Visual C++ or Microsoft Visual Studio. You can download the necessary compiler by following the installation instruction. 1. Create a new fuzzy modeling application project (not solution). 2. Set FzCalc.exe as startup program. 3. Set the path to FzCalc.dll as startup library. 4. In a window dialog, specify the following information: ? Input type: model-based or fuzzy-set-based. ? Input variables: click this button to add the variable to the fuzzy graph. ? Output variables: click this button to add the variable to the fuzzy graph. ? Evaluation method: click this button to specify the evaluation method. ? Data type: fuzzy number, fuzzy set or numerical value. ? Data range: click this button to enter the range of the value in fuzzy number mode. ? Input variables: ? ? is the input fuzzy variable. ? ?1 is the output fuzzy variable. The fuzzy variables and the

**What's New In?**

contains operators to maximize or minimize fuzzy goals. FzCalc supports a graphical user interface. Requirements: Windows (both 32-bit and 64-bit) and Mac OS X. In case you run the application on a Mac OS X computer, you may encounter

Category Info Before downloading this build, please read the following information on the internet ( for additional information about the potential issues of this build. This guide is solely for the purpose of giving you a heads up. Special thanks to this Reddit thread. Airplane Arena This is where most of the problems come from. The new version of the client (1.11) is not compatible with the previous version of the game (

## Related links:

<http://patparryhomes.com/wp-content/uploads/wylglen.pdf> <https://lobenicare.com/wp-content/uploads/2022/06/RH2D3DDistance.pdf> [https://sunuline.com/upload/files/2022/06/YhFCcxqUhsnCmKXbTcsq\\_07\\_1dcfde561e24375a7acfaeff91d352bf\\_file.pdf](https://sunuline.com/upload/files/2022/06/YhFCcxqUhsnCmKXbTcsq_07_1dcfde561e24375a7acfaeff91d352bf_file.pdf) <http://rastadream.com/?p=2320> <https://earthoceanandairtravel.com/2022/06/06/pdflight-crack-pc-windows-latest-2022/> <https://foreignaffairsnews.com/exif-reader-5-0-1-crack-free-registration-code-free-download-march-2022/> <https://2c63.com/ssuite-office-letter-mail-merge-master-crack-april-2022/> <http://formeetsante.fr/ising-mean-field-solution-program-crack-latest-2022/> [https://wakelet.com/wake/NYtMY\\_p\\_bIL9o9nbKqNGC](https://wakelet.com/wake/NYtMY_p_bIL9o9nbKqNGC) <https://banehgallery.com/event-countdown-crack-free-download-mac-win-april-2022/> <https://rastaan.com/as-ucase-crack-activation-for-windows-latest-2022/> <https://osteocertus.com/wp-content/uploads/2022/06/hallea.pdf> <https://super-sketchy.com/oe-to-windows-live-mail-crack-registration-code/> <https://wildlifekart.com/radio-dj-fm-free/> <https://www.fcpuch.com/advert/virtualstudio-crack-download/> <https://lavivafashion.ie/wp-content/uploads/2022/06/charcons.pdf> <https://madeinamericabest.com/portable-esmska-4-0-98-0201-crack-free-download-x64-2022/> <https://gruzovoz777.ru/2022/06/07/software-control-manager-download-latest/> [https://comunicate-pr.ro/wp-content/uploads/2022/06/Logon\\_WorkShop.pdf](https://comunicate-pr.ro/wp-content/uploads/2022/06/Logon_WorkShop.pdf) <https://www.exploreveraguas.com/wp-content/uploads/2022/06/nahtedr.pdf>